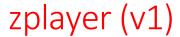

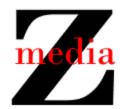

## **Use Case Descriptions**

The interactions between the zplayer and a user are summarized in the following use case descriptions.

Use Case: Start zplayer

Preconditions: The bookz is in the directory containing the executable

Basic Flow: 1. The user opens a command shell

2. The user changes the directory

3. The user types ./zplayer ←

Postconditions: The zplayer is on

The user is prompted with "Button: "

Use Case: Stop zplayer

Preconditions: The zplayer is on **or** the zplayer is loading **or** the zplayer is ready

Basic Flow: 1. The user presses the b key (for "bye")

Postconditions: The zplayer is off

Use Case: Load a bookz

Preconditions: The zplayer is on **or** the zplayer is ready

Basic Flow: 1. The user presses the I key (i.e., the lowercase L key; for "load")

2. The system prompts the user with "Selection: "3. The user presses the 0 or 1 or ... or 9 key

4. The system checks if the selected bookz exists

Exceptional Flow a: 3a. The user presses the b key (for "bye")

4a. Go to the use case description for **Stop zplayer** 

Postconditions:

if the bookz exists: The zplayer is ready

The user is prompted with "Button: "

else: The system informs the user that the bookz doesn't exist

The user is prompted with "Selection: "

Use Case: Read a bookz

Preconditions: The zplayer is ready

Basic Flow: 1. The user presses the g key (for "go")

2. The system displays the entire bookz (one "line" per second)

Postconditions: The zplayer is off